## **Revised Secure2u FAQ Page (as of 14 July 2023)**

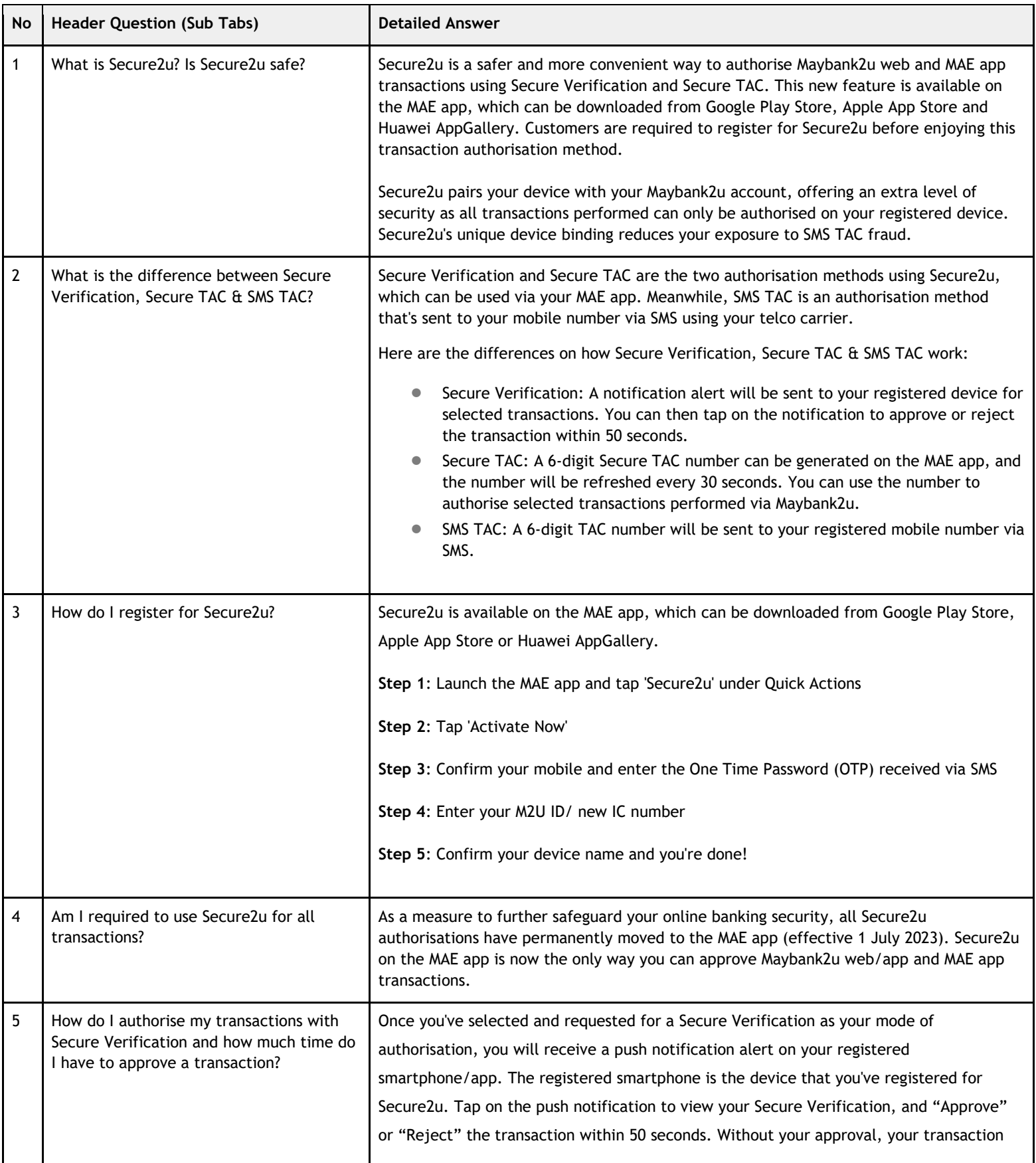

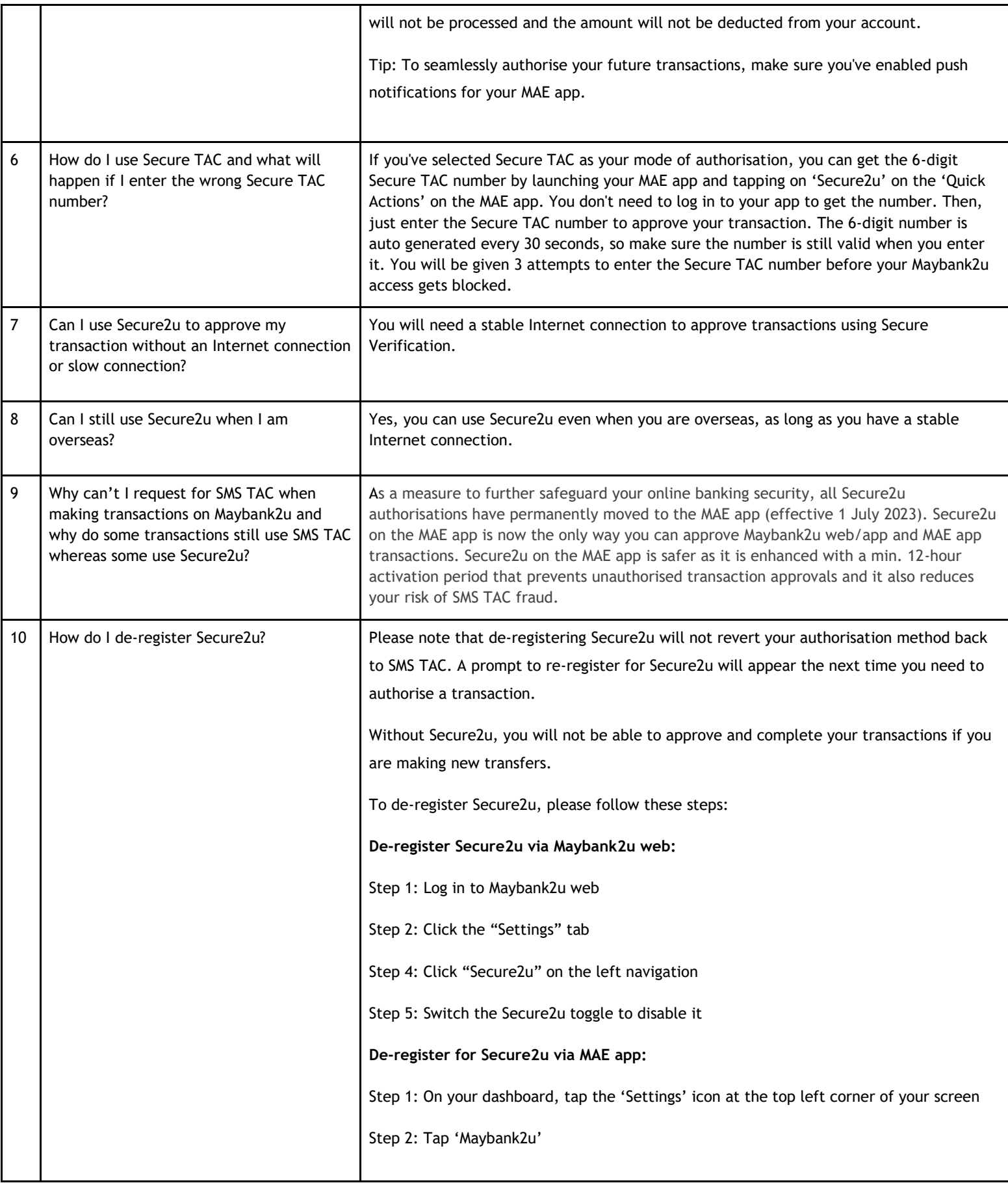

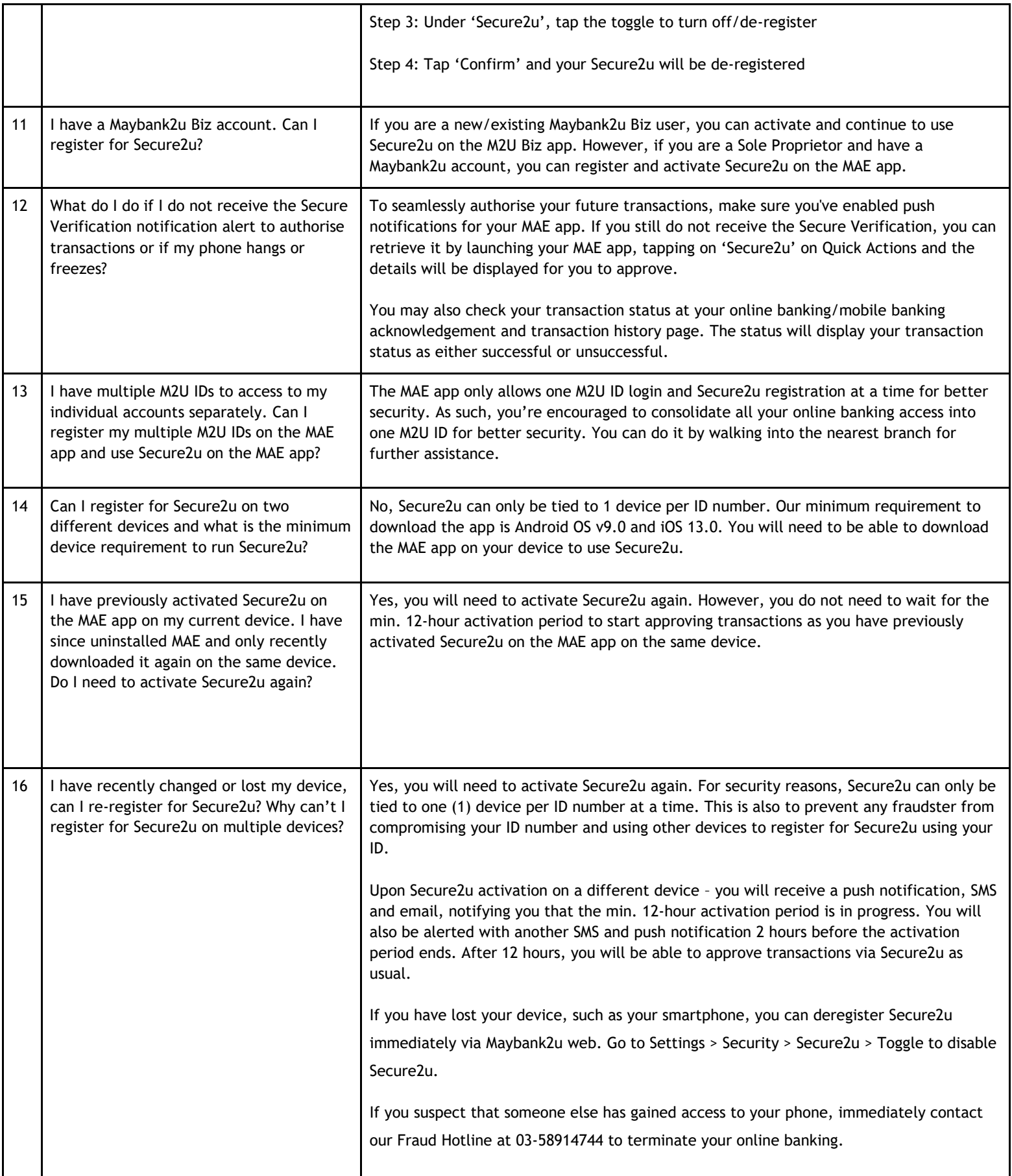

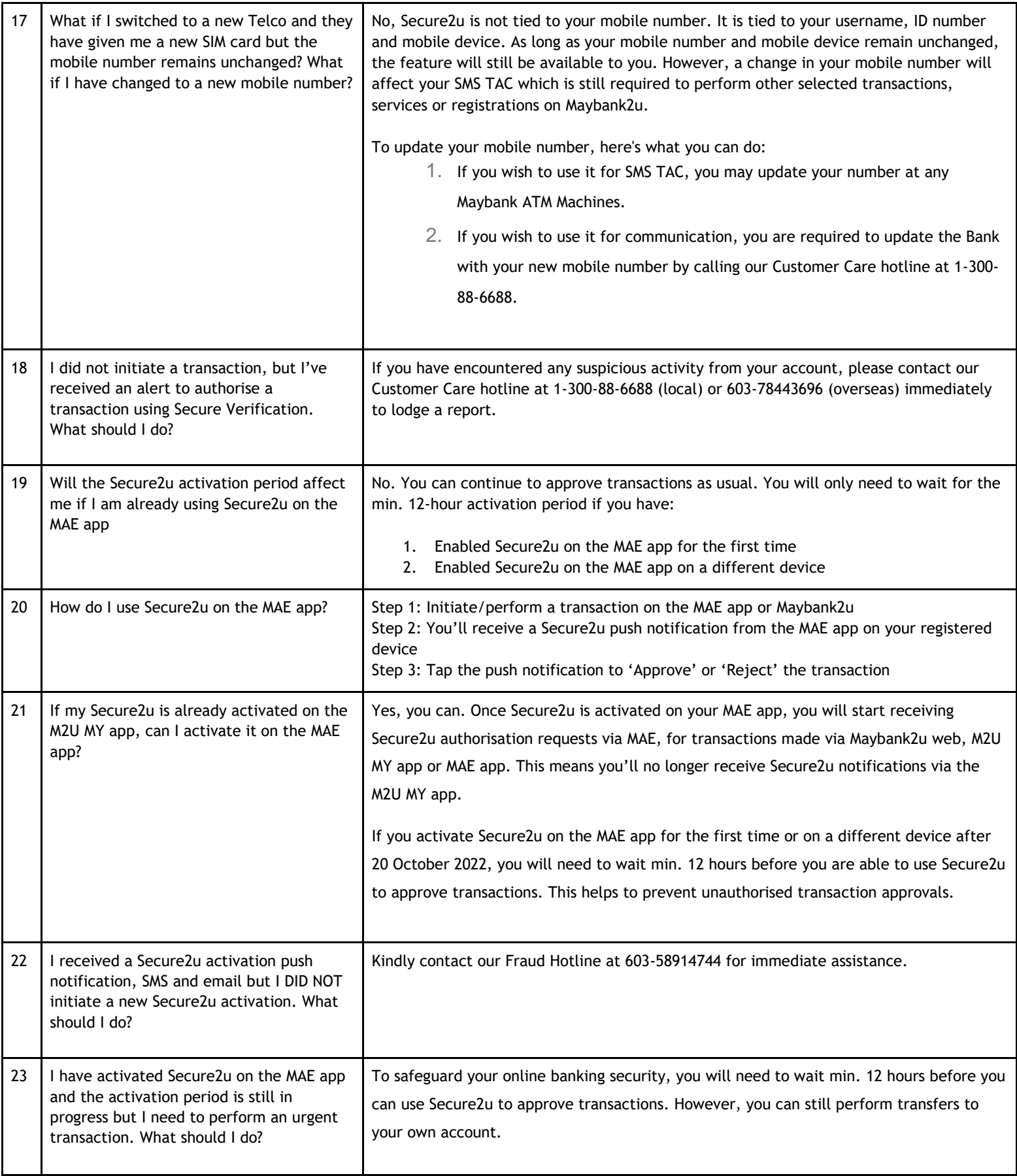